# **Download Link for the Standalone Data Transfer v5.61**

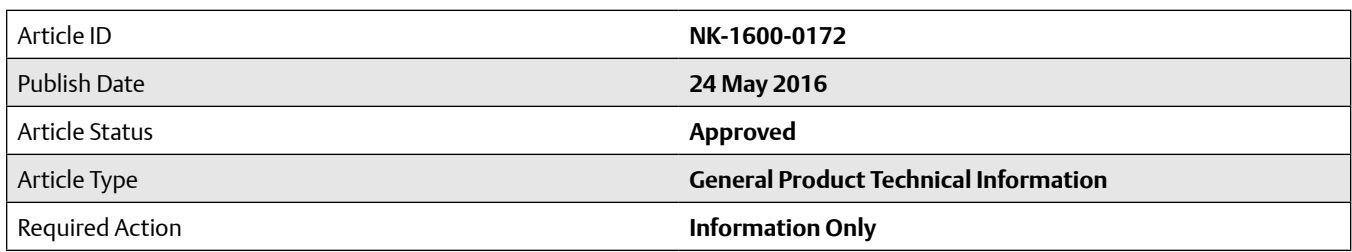

## **Article Revision History**

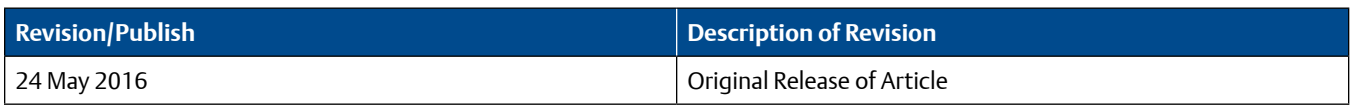

# **Affected Products**

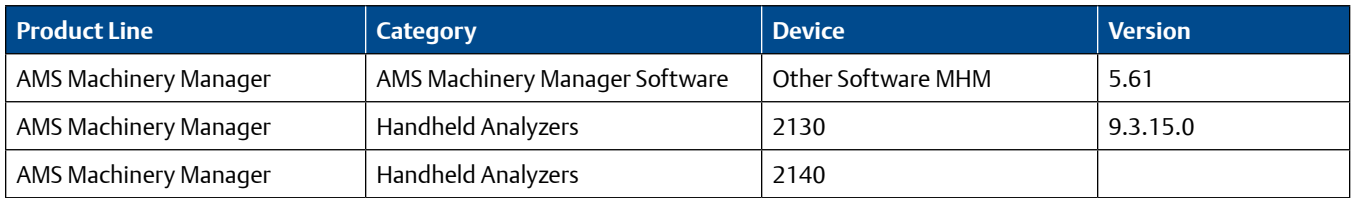

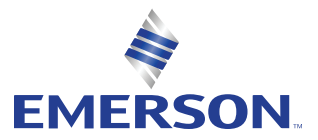

This Knowledge Base Article, **NK-1600-0172**, provides the download link for Standalone Data Transfer version 5.61. This application allows the user to load and dump data even without the full AMS Machinery Manager installation.

Standalone Data Transfer version 5.61 supports both CSI 2130 and AMS 2140 analyzers.

The downloadable zip file contains the following folders:

- CSI USB Drivers contains the AMS 2140 driver
- Framework .NetFramework 4 installer
- MSupdate
- Redistributable
- StandaloneDataTransfer installer for the Standalone Data Transfer application
- WIC
- WinInstaller

*IMPORTANT: The Standalone Data Transfer application will not install if AMS Machinery Manager Software exists in the computer. Anti-virus and Firewall should be turned off before installing the application.*

*To make sure that the software will be entered in Windows Registry, right click the executable, and then select "Run as Administrator."*

### **Download Instructions**

#### **Click the URL below to download the zip file:**

**[https://gsuds.emersonprocess.com/pickup/PSG/mhm/KBAFiles/NK-1600-0172/561\\_StandaloneDataTransfer\\_01\\_11\\_2015\\_](https://gsuds.emersonprocess.com/pickup/PSG/mhm/KBAFiles/NK-1600-0172/561_StandaloneDataTransfer_01_11_2015_A4700DT.zip) [A4700DT.zip](https://gsuds.emersonprocess.com/pickup/PSG/mhm/KBAFiles/NK-1600-0172/561_StandaloneDataTransfer_01_11_2015_A4700DT.zip)**

#### **Contact Information**

Services are delivered through our global services network. To contact your Emerson local service provider, click **[Contact Us](https://www.emerson.com/en-us/contact-us)**. To contact the Global Service Center, click **[Technical Support](http://www3.emersonprocess.com/lifecycle/technicalsupport/)**.

**Emerson Reliability Solutions** 835 Innovation Drive Knoxville, TN 37932 USA  $+18656752400$ 

**www.emerson.com/ams**

The Emerson logo is a trademark and service mark of Emerson Electric Co. The AMS logo is a mark of one of the Emerson family of companies. All other marks are the property of their respective owners.

The contents of this publication are presented for informational purposes only, and while every effort has been made to ensure their accuracy, they are not to be construed as warranties or guarantees, express or implied, regarding the products or services described herein or their use or applicability. All sales are governed by our terms and conditions, which are available on request. We reserve the right to modify or improve the designs or specifications of our products at any time without notice.

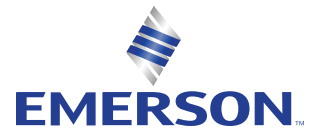